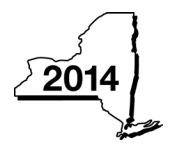

**IT-640** New York State Department of Taxation and Finance **START-UP NY Telecommunication Services Excise Tax Credit**

**Tax Law – Sections 39 and 606(yy)**

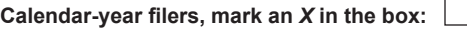

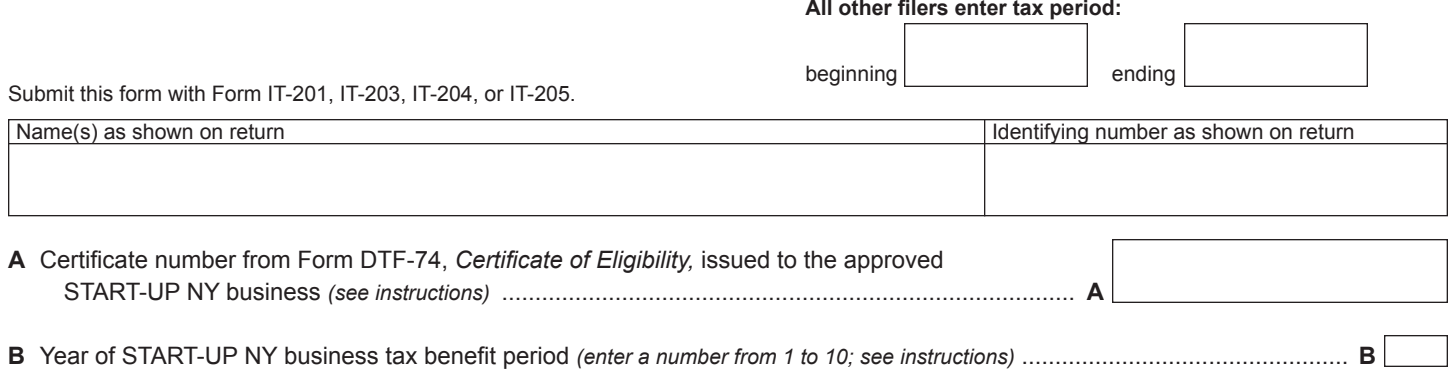

# **Schedule A – Employment test**

Computation of the employment number of the approved business and its related persons **within New York State** for the current tax year and the year immediately preceding the year in which the business submitted its application to locate in a tax-free NY area.

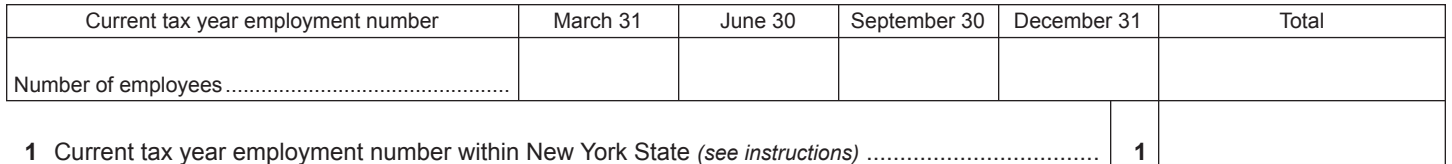

**1** Current tax year employment number within New York State *(see instructions)* ................................... **1**

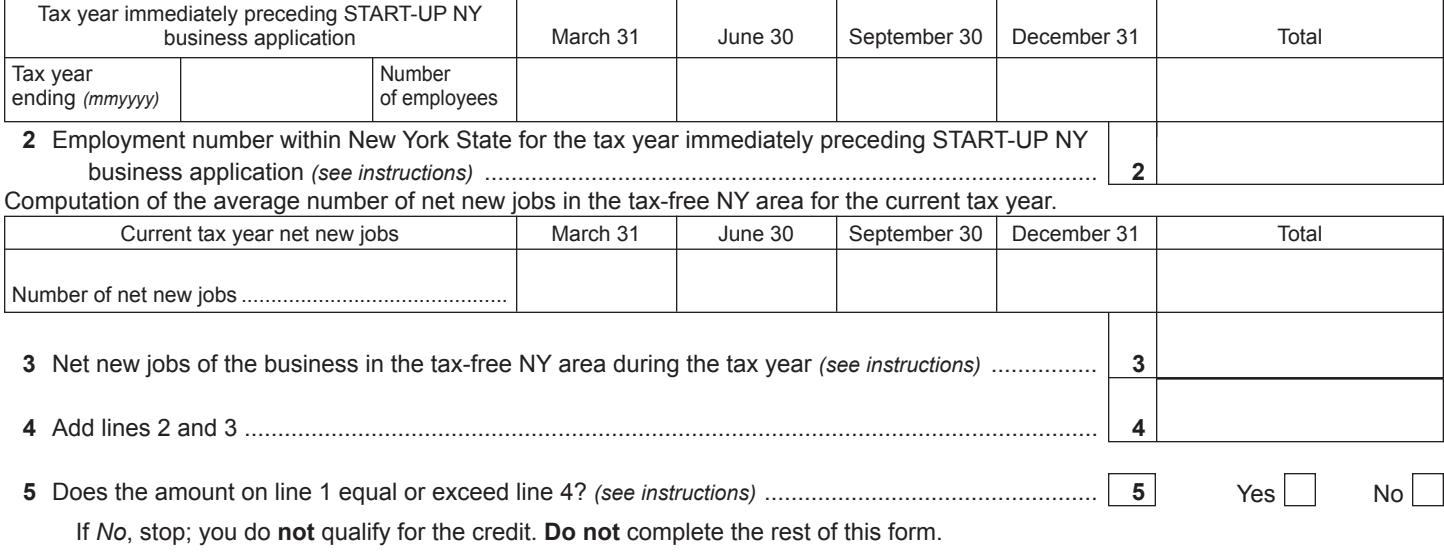

# **Schedule B – Individual (including sole proprietor), partnership, and estate or trust**

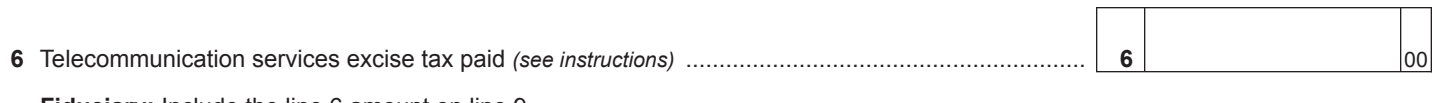

**Fiduciary:** Include the line 6 amount on line 9. **All others:** Enter the line 6 amount on line 12.

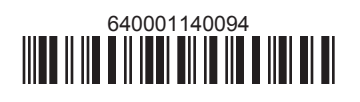

### **Schedule C – Partnership, New York S corporation, and estate and trust information** *(see instructions)*

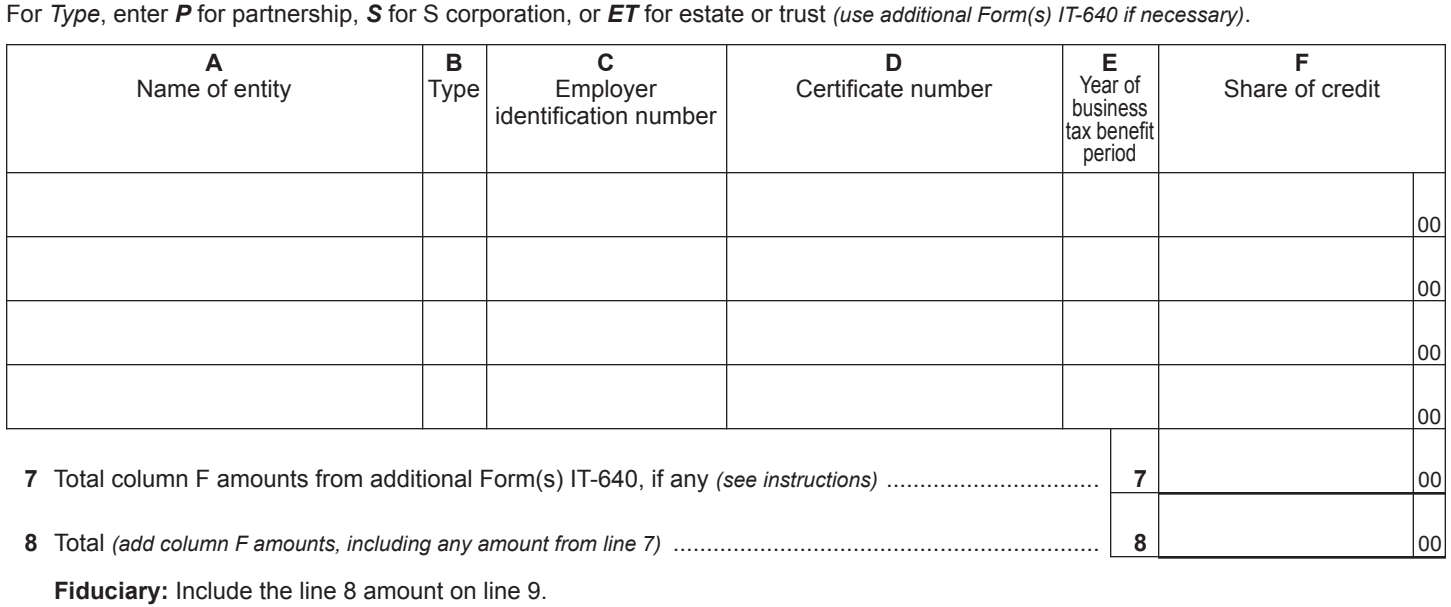

**All others:** Enter the line 8 amount on line 13.

# **Schedule D – Beneficiary's and fiduciary's share of credit** *(see instructions)*

**9** Total *(fiduciaries, enter the amount from line 6 plus the amount from line 8)* ................................................. **9** 00

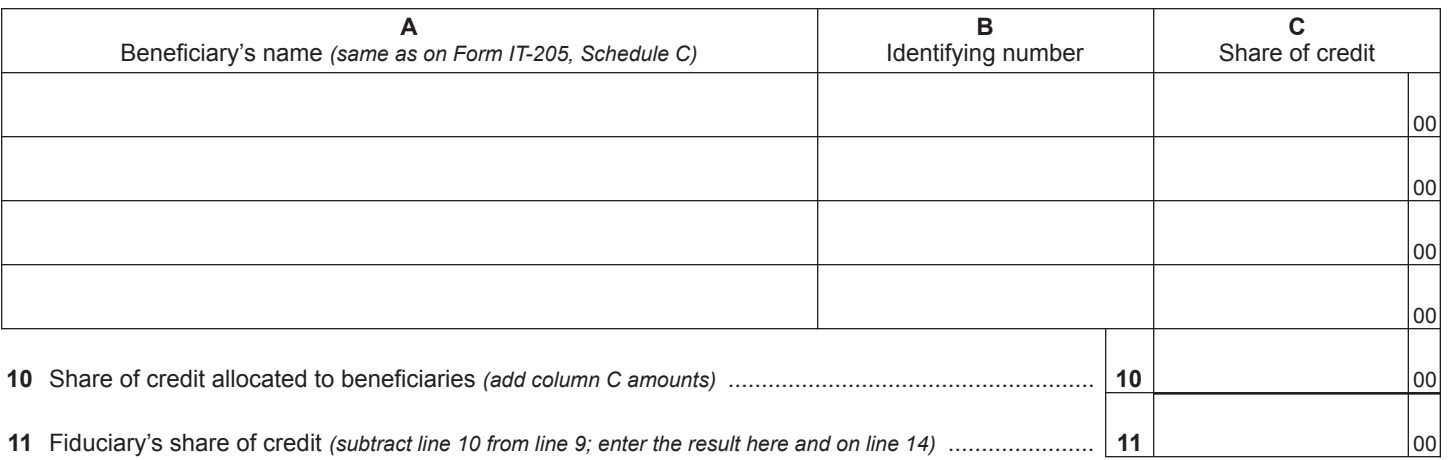

# **Schedule E – Computation of credit** *(see instructions)*

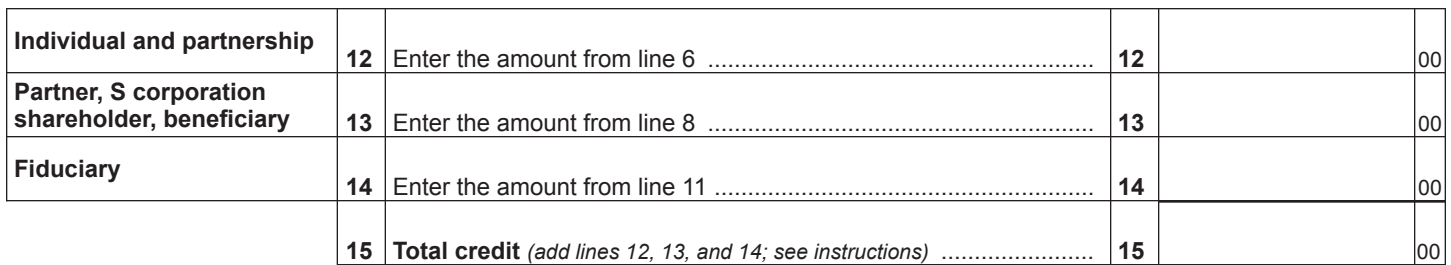

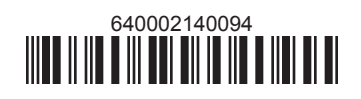